#### Modular Application Architecture Internation PHP Conference – Spring Edition 2011

Kore Nordmann (@koredn) Tobias Schlitt (@tobySen)

May 29, 2011

Modular Application Architecture 1 / 42

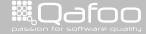

:ontact@qafo

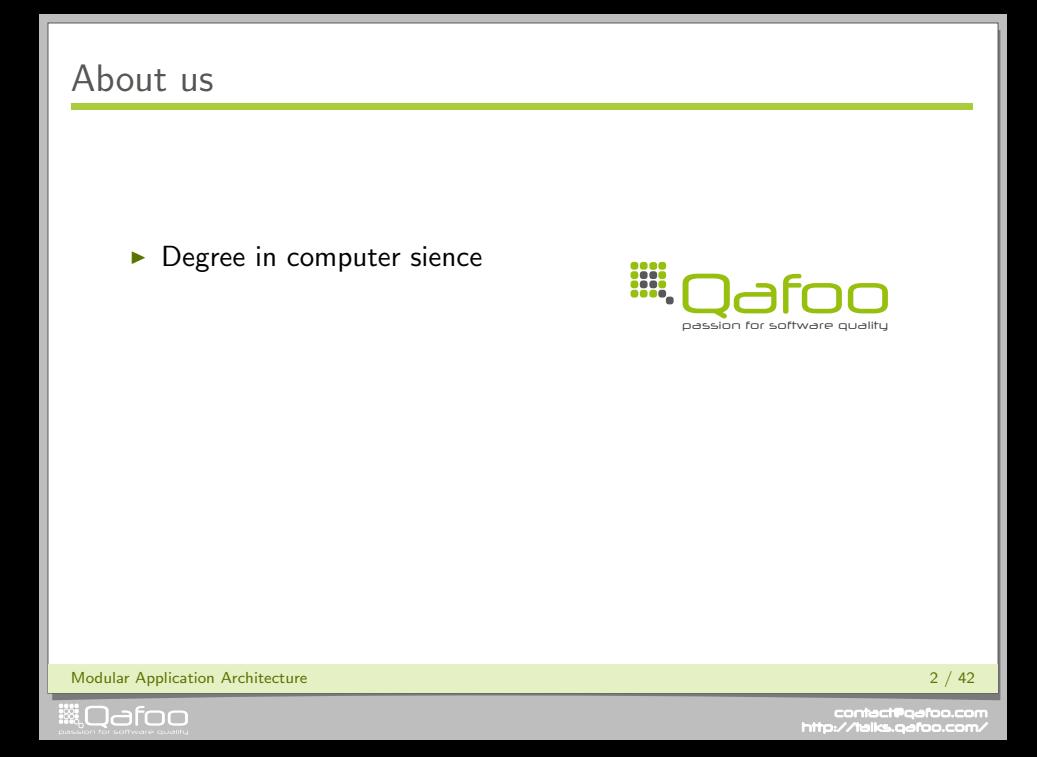

- $\blacktriangleright$  Degree in computer sience
- $\blacktriangleright$  More than 10 years of professional PHP

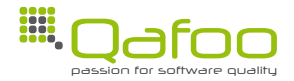

Modular Application Architecture 2 / 42

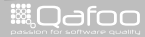

- $\blacktriangleright$  Degree in computer sience
- $\blacktriangleright$  More than 10 years of professional PHP
- $\triangleright$  Open source enthusiasts
- $\blacktriangleright$  Contributing to various FLOSS projects

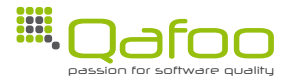

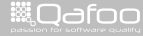

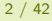

- $\blacktriangleright$  Degree in computer sience
- $\blacktriangleright$  More than 10 years of professional PHP
- $\triangleright$  Open source enthusiasts
- $\triangleright$  Contributing to various FLOSS projects

#### Co-founders of

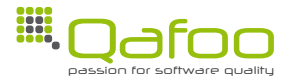

Modular Application Architecture 2 / 42

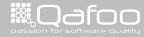

- $\blacktriangleright$  Degree in computer sience
- $\blacktriangleright$  More than 10 years of professional PHP
- $\triangleright$  Open source enthusiasts
- $\triangleright$  Contributing to various FLOSS projects

#### Co-founders of

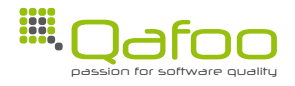

We help people to create high quality PHP applications.

Modular Application Architecture 2 / 42

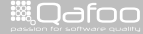

- $\blacktriangleright$  Degree in computer sience
- $\blacktriangleright$  More than 10 years of professional PHP
- $\triangleright$  Open source enthusiasts
- $\triangleright$  Contributing to various FLOSS projects

#### Co-founders of

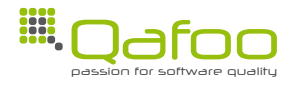

We help people to create high quality PHP applications.

<http://qafoo.com>

Modular Application Architecture 2 / 42

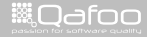

# **Outline**

#### [Motivation](#page-7-0)

[Resources](#page-19-0)

[Approaches](#page-23-0)

[Real world](#page-62-0)

[Summary](#page-104-0)

Modular Application Architecture 3 / 42

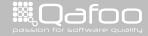

<span id="page-7-0"></span>

# Application

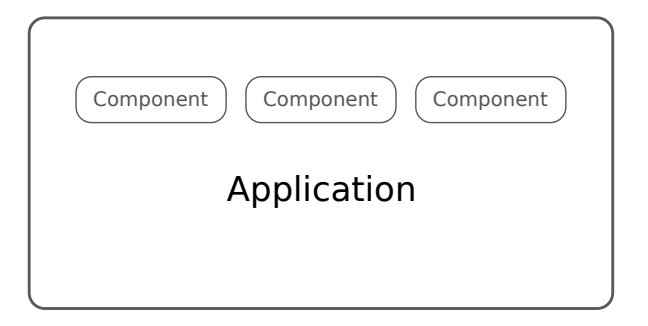

Modular Application Architecture 4 / 42

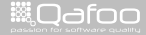

#### Modules

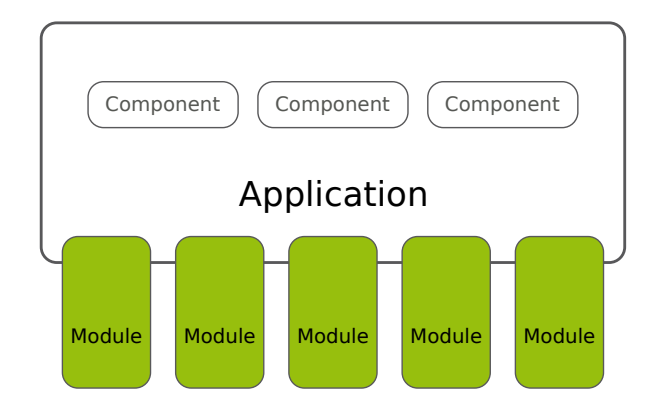

Modular Application Architecture 5 / 42

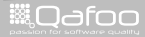

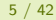

#### Why modules?

#### $\blacktriangleright$  Need for customization

- $\blacktriangleright$  Custom setup for customers
- $\blacktriangleright$  3rd party extensions

Modular Application Architecture 6 / 42

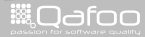

#### Why modules?

 $\blacktriangleright$  Need for customization

- $\blacktriangleright$  Custom setup for customers
- $\triangleright$  3rd party extensions
- $\triangleright$  Develop modules seperately from main application
	- $\blacktriangleright$  External developers
	- $\blacktriangleright$  Seperate release cycles

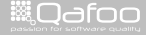

#### Why modules?

 $\blacktriangleright$  Need for customization

- $\blacktriangleright$  Custom setup for customers
- $\triangleright$  3rd party extensions
- $\triangleright$  Develop modules seperately from main application
	- $\blacktriangleright$  External developers
	- $\blacktriangleright$  Seperate release cycles
- $\blacktriangleright$  Slag the main application
	- $\blacktriangleright$  Raise maintainability

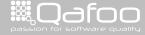

#### **Essential**

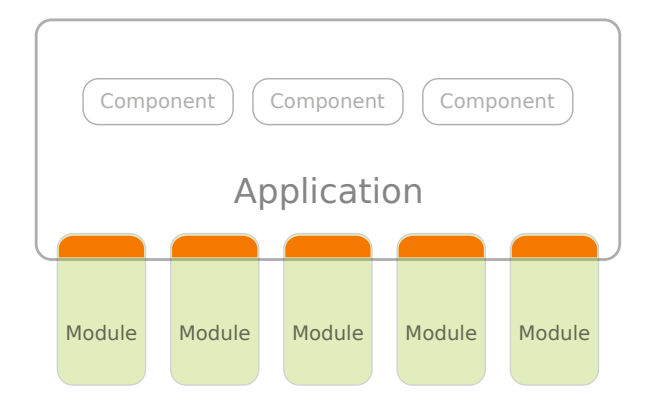

Modular Application Architecture 7 / 42

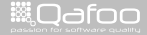

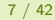

- $\blacktriangleright$  Module structure
- $\blacktriangleright$  Registration / configuration
- $\blacktriangleright$  Handling ressources
- $\blacktriangleright$  Interaction with core

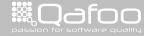

- $\blacktriangleright$  Module structure  $\checkmark$
- $\blacktriangleright$  Registration / configuration
- $\blacktriangleright$  Handling ressources
- $\blacktriangleright$  Interaction with core

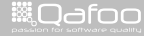

- $\blacktriangleright$  Module structure  $\checkmark$
- Registration / configuration  $\checkmark$
- $\blacktriangleright$  Handling ressources
- $\blacktriangleright$  Interaction with core

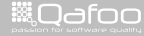

- $\blacktriangleright$  Module structure  $\checkmark$
- Registration / configuration  $\checkmark$
- ► Handling ressources  $\longrightarrow$
- $\blacktriangleright$  Interaction with core

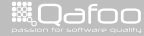

- $\blacktriangleright$  Module structure  $\checkmark$
- Registration / configuration  $\checkmark$
- ► Handling ressources  $\longrightarrow$
- Interaction with core  $\implies$

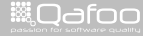

# **Outline**

[Motivation](#page-7-0)

#### **[Resources](#page-19-0)**

[Approaches](#page-23-0)

[Real world](#page-62-0)

[Summary](#page-104-0)

Modular Application Architecture 9 / 42

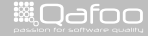

<span id="page-19-0"></span>

# Dealing with resources

- $\blacktriangleright$  Typical module resources
	- $\blacktriangleright$  Templates
	- $\blacktriangleright$  Translations
	- $\blacktriangleright$  Images
	- $\triangleright$  CSS

Modular Application Architecture 10 / 42

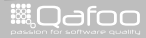

# Dealing with resources

- $\blacktriangleright$  Typical module resources
	- $\blacktriangleright$  Templates
	- $\blacktriangleright$  Translations
	- $\blacktriangleright$  Images
	- $\triangleright$  CSS
- Resources handled by code are "easy"
	- **-** Register "overrides"

Modular Application Architecture 10 / 42

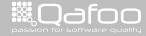

# Dealing with resources

#### $\blacktriangleright$  Typical module resources

- $\blacktriangleright$  Templates
- $\blacktriangleright$  Translations
- $\blacktriangleright$  Images
- $\triangleright$  CSS
- Resources handled by code are "easy"
	- $\blacktriangleright$  Register "overrides"
- $\blacktriangleright$  Static file resources are not
	- $\blacktriangleright$  Put modules in a web accessible path?
	- $\triangleright$  Copy / link static files to htdocs/ ?
	- $\blacktriangleright$  Pipe static files through PHP?
	- $\blacktriangleright$  Webserver configuration?

Modular Application Architecture 10 / 42

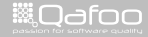

# **Outline**

[Motivation](#page-7-0)

[Resources](#page-19-0)

#### [Approaches](#page-23-0)

[Real world](#page-62-0)

[Summary](#page-104-0)

Modular Application Architecture 11 / 42

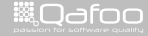

<span id="page-23-0"></span>

# **Outline**

#### [Approaches](#page-23-0) [Event handling](#page-24-0) [Data handling](#page-48-0)

Modular Application Architecture 12 / 42

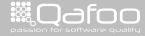

<span id="page-24-0"></span>

#### $\blacktriangleright$  Interaction

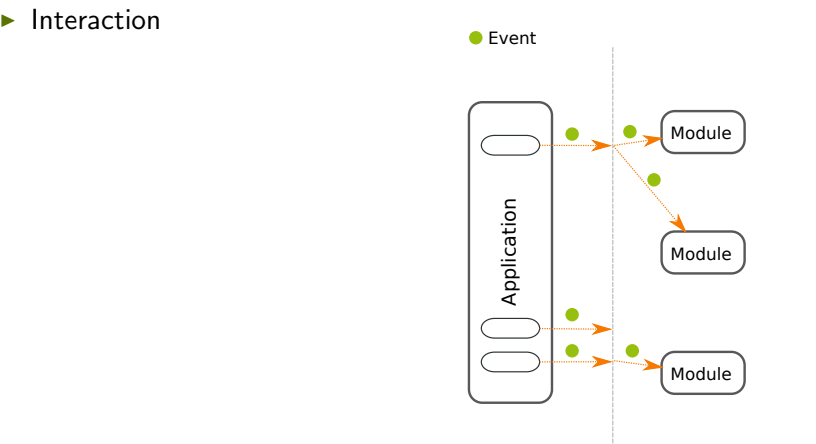

Modular Application Architecture 13 / 42

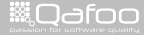

- $\blacktriangleright$  Interaction
- $\blacktriangleright$  Modules register for event types

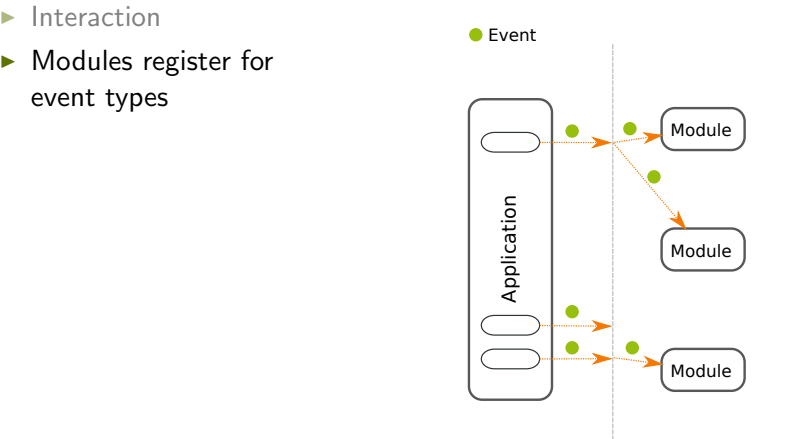

Modular Application Architecture 13 / 42

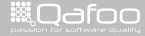

- $\blacktriangleright$  Interaction
- $\blacktriangleright$  Modules register for event types
- $\blacktriangleright$  Events "thrown" (by core or module)

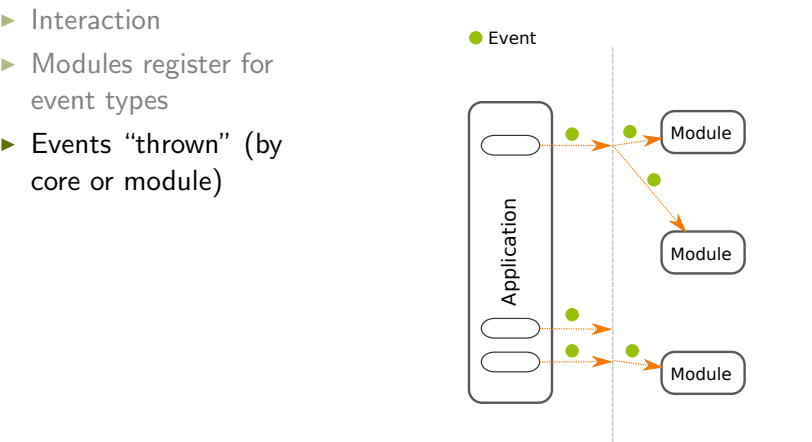

Modular Application Architecture 13 / 42

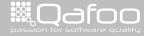

- $\blacktriangleright$  Interaction
- $\blacktriangleright$  Modules register for event types
- Events "thrown" (by core or module)
- $\blacktriangleright$  Registered modules informed about event (maybe including data) Registered modules<br>
informed about event<br>
(maybe including data)

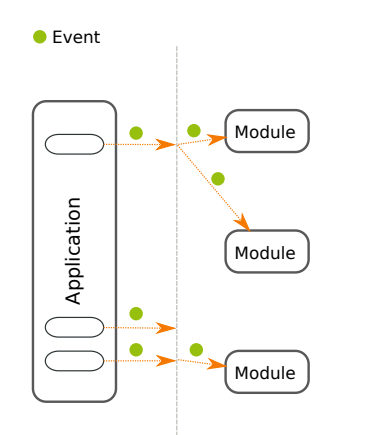

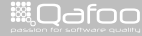

- $\blacktriangleright$  Interaction
- $\blacktriangleright$  Modules register for event types
- Events "thrown" (by core or module)
- $\blacktriangleright$  Registered modules informed about event (maybe including data) <table>\n<tbody>\n<tr>\n<td>▶</td>\n<td>Registered modules<br/>informed about event<br/>(maybe including data)</td>\n</tr>\n<tr>\n<td>▶</td>\n<td>Optionally transparent</td>\n</tr>\n</tbody>\n</table>
- 

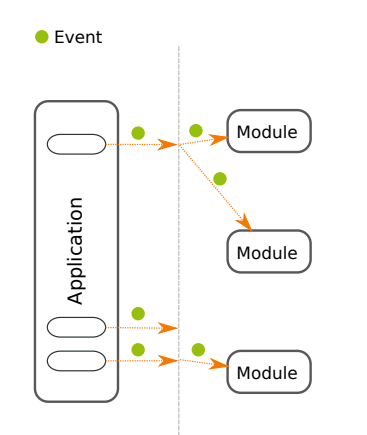

#### Modular Application Architecture 13 / 42

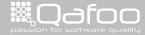

#### Subject-Observer

```
<?php
      class Subject
           public function doSomething ()
 \frac{7}{8} $this ->notify ( 'doSomethingStart' );
\begin{array}{ccc} 8 & / / & \ldots \end{array}<br>9 Sthis—
           $this\rightarrownotify ( 'doSomethingEnd' );
11 }
```
Modular Application Architecture 14 / 42

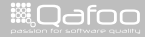

# Subject-Observer

```
\frac{1}{2} <?php
3 class Subject
\frac{4}{5}5 protected $observers = array();
 67 p u b l i c f u n c t i o n a d dO b s e r v e r
( O b s e r v e r $ o b s e r v e r
)
          {
 9 $ t h i s
−>o b s e r v e r s [ ] = $ o b s e r v e r ;
          }
12 public function notify( $event, $data = null )
          {
14 f o r e a c h
( $ t h i s
−>o b s e r v e r s a s $ o b s e r v e r
)
               {
16 $observer—>$event($data);
               }
          }
          public function doSomething()
          {
22 $ t h i s
−>n o t i f y
( ' d o S om e t h i n g S t a r t ' ) ;
23 // ...<br>24 $this
24 $ t h i s
−>n o t i f y
( ' doSomethingEnd ' ) ;
          }
     }
```
Modular Application Architecture 15 / 42

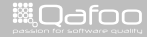

#### Subject-Observer

 $<$ ?php

3 class Observer  $\frac{4}{5}$ public function doSomethingStart() 6 {  $\frac{1}{1}$  // ... 8 }<br>9 10 **public function** doSomethingEnd()  $1/$  ... 14 }

Modular Application Architecture 16 / 42

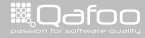

# Pro & Contra

#### $\blacktriangleright$  Benefits:

 $\blacktriangleright$  Drawbacks:

Modular Application Architecture 17 / 42

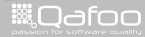

#### Pro & Contra

#### $\blacktriangleright$  Benefits:

 $\blacktriangleright$  Transparent – any number of observers can register

 $\blacktriangleright$  Drawbacks:

Modular Application Architecture 17 / 42

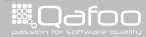

#### Pro & Contra

#### $\blacktriangleright$  Benefits:

- $\triangleright$  Transparent any number of observers can register
- $\triangleright$  (Documented) clearly defined extension API
- $\blacktriangleright$  Drawbacks:

Modular Application Architecture 17 / 42

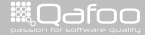
#### $\blacktriangleright$  Benefits:

- $\triangleright$  Transparent any number of observers can register
- $\triangleright$  (Documented) clearly defined extension API
- $\blacktriangleright$  ... optionally with clearly defined transmitted data structs
- $\blacktriangleright$  Drawbacks:

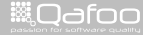

#### $\blacktriangleright$  Benefits:

- $\triangleright$  Transparent any number of observers can register
- $\triangleright$  (Documented) clearly defined extension API
- $\blacktriangleright$  ... optionally with clearly defined transmitted data structs
- $\blacktriangleright$  Drawbacks:
	- $\triangleright$  Fully transparent you have no idea how long a singal will take to process

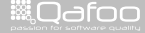

#### $\blacktriangleright$  Benefits:

- $\triangleright$  Transparent any number of observers can register
- $\triangleright$  (Documented) clearly defined extension API
- $\blacktriangleright$  ... optionally with clearly defined transmitted data structs

#### $\blacktriangleright$  Drawbacks:

- $\triangleright$  Fully transparent you have no idea how long a singal will take to process
- $\blacktriangleright$  Limited to defined extension points

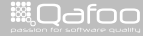

#### $\blacktriangleright$  Benefits:

- $\triangleright$  Transparent any number of observers can register
- $\triangleright$  (Documented) clearly defined extension API
- $\blacktriangleright$  ... optionally with clearly defined transmitted data structs

#### $\blacktriangleright$  Drawbacks:

- $\triangleright$  Fully transparent you have no idea how long a singal will take to process
- $\blacktriangleright$  Limited to defined extension points
- Requires implementation in each subject

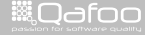

# Signal slot

```
<?php
      $handler = new arbit Signal Slot();
5 $handler->register( 'signalA', array( new myModule(), 'handleSignalA' ) );<br>6 $handler->register( 'signalA', array( new yourModule(), 'handleSignalA' ) `
      $handler->register( 'signalA', array( new yourModule(), 'handleSignalA' ) );
8 / / \ln module c<br>9 Shandler->emit
      $handler->emit ( 'signal A', new signal A D at a Struct ( /* ... */ ) );
11 // Now all modules registerd for this signal are called with the provided data<br>12 class mvModule
      class myModule
\frac{13}{14} {
           public function handleSignalA ( $name, signalAD at a Struct $ data )
               1/ ...
18 }
```
Modular Application Architecture 18 / 42

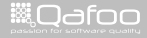

#### $\blacktriangleright$  Benefits:

#### $\blacktriangleright$  Drawbacks:

Modular Application Architecture 19 / 42

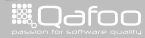

#### $\blacktriangleright$  Benefits:

Fully transparent – nobody needs to know who is called

 $\blacktriangleright$  Drawbacks:

Modular Application Architecture 19 / 42

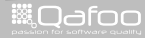

#### $\blacktriangleright$  Benefits:

- $\blacktriangleright$  Fully transparent nobody needs to know who is called
- $\triangleright$  (Documented) clearly defined extension API

 $\blacktriangleright$  Drawbacks:

Modular Application Architecture 19 / 42

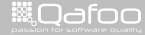

#### $\blacktriangleright$  Benefits:

- $\blacktriangleright$  Fully transparent nobody needs to know who is called
- <sup>I</sup> (Documented) clearly defined extension API
- $\blacktriangleright$  ... optionally with clearly defined transmitted data structs

#### $\blacktriangleright$  Drawbacks:

Modular Application Architecture 19 / 42

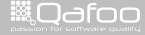

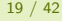

contect@gafoo.co<br>http://talks.gafoo.com

#### $\blacktriangleright$  Benefits:

- $\blacktriangleright$  Fully transparent nobody needs to know who is called
- $\triangleright$  (Documented) clearly defined extension API
- $\blacktriangleright$  ... optionally with clearly defined transmitted data structs
- $\blacktriangleright$  Can easily be made asynchronous
- $\blacktriangleright$  Drawbacks:

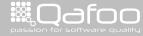

#### $\blacktriangleright$  Benefits:

- $\blacktriangleright$  Fully transparent nobody needs to know who is called
- $\triangleright$  (Documented) clearly defined extension API
- $\blacktriangleright$  ... optionally with clearly defined transmitted data structs
- $\triangleright$  Can easily be made asynchronous

#### $\blacktriangleright$  Drawbacks:

 $\triangleright$  Fully transparent – you have no idea how long a signal will take to process

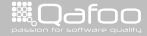

#### $\blacktriangleright$  Benefits:

- $\blacktriangleright$  Fully transparent nobody needs to know who is called
- $\triangleright$  (Documented) clearly defined extension API
- $\blacktriangleright$  ... optionally with clearly defined transmitted data structs
- $\triangleright$  Can easily be made asynchronous

#### $\blacktriangleright$  Drawbacks:

- $\triangleright$  Fully transparent you have no idea how long a signal will take to process
- $\blacktriangleright$  Limited to defined extension points

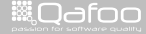

# **Outline**

### [Approaches](#page-23-0)

[Event handling](#page-24-0) [Data handling](#page-48-0)

Modular Application Architecture 20 / 42

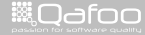

<span id="page-48-0"></span>

### Data handling

 $\blacktriangleright$  Data processing

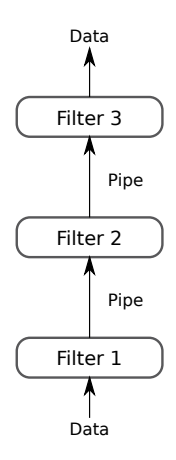

Modular Application Architecture 21 / 42

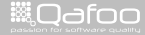

### Data handling

- $\blacktriangleright$  Data processing
- $\blacktriangleright$  Pipes
	- $\blacktriangleright$  Transport data

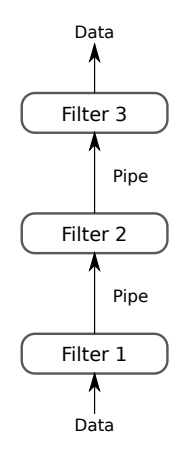

Modular Application Architecture 21 / 42

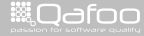

# Data handling

- $\blacktriangleright$  Data processing
- $\blacktriangleright$  Pipes
	- $\blacktriangleright$  Transport data
- $\blacktriangleright$  Filters
	- $\blacktriangleright$  Manipulate data

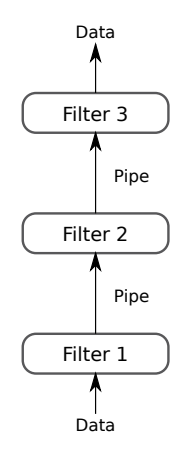

Modular Application Architecture 21 / 42

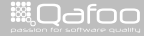

```
1 \langle?xml version="1.0"?>
 3 \langle map: sitem ap x mlns: map=" http://apache.org/cocoon/sitem ap /1.0"><br>4 \langle map: pipelines
 4 \langle map: pipelines \rangle<br>5 \langle map: pipeline
 5 <map:pipeline><br>6 <map:match ty
 6 \langlemap:match type="uri" pattern="examples.tgz"> \langlemap:read type="tgz" src="." name="examples
 7 <map:read type="tgz" src="." name="examples.tgz"/><br>
2/map;match>8 </map:match><br>9 2/map:pipipeline>
            \langle/map: pipeline>
11 <map:pipeline ><br>12 <map:generate
12 \langle map: generate type=" x m l file" src = " examples x x m m \langle \rangle \langle map: transform type=" libxs lt" x s r c=" examples x s l" \langle x \rangle13 \langle map: transform type=" libxslt" src=" examples . x sl<sup>it</sup> /><br>14 \langle map: setialize type=" html" />
14 \langle map: serialize type=" html" \langle / \rangle = \langle / map: pipeline \rangle\langle/map: pipeline>
16 < / m a p : p i p e l in e s ><br>17 < / m a p : s i t e m a p >\langle map: sitemap>
```
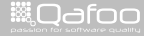

```
1 \leq?xml version="1.0"?>
 3 < \leq map: sitem ap \times mlns: map=" http: //apache . org/cocoon/sitemap /1.0">4 \leq map: pipelines ><br>5 \leq map: pipeline
 5 <map:pipeline><br>6 <map:match t
 6 \langlemap:match type="uri" pattern="examples.tgz"> \langlemap:read type="tgz" src="." name="examples
 7 <map:read type="tgz" src="." name="examples.tgz"/><br>
2/map;match>8 </map:match><br>9 2/map:pipipeline>
           \langle/map: pipeline>
11 <map:pipeline ><br>12 <map:generate
12 \langle map: generate type=" x m l file" src = " examples x x m m \langle \rangle \langle map: transform type=" libxs lt" x s r c=" examples x s l" \langle x \rangle13 \langle map: transform type=" libxslt" src=" examples . x sl<sup>it</sup> /><br>14 \langle map: setialize type=" html" />
14 \langle map: serialize type=" html" \langle / \rangle = \langle / map: pipeline \rangle\langle/map: pipeline>
16 < / m a p : p i p e l in e s ><br>17 < / m a p : s i t e m a p >\langle/map: sitemap>
```
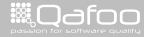

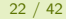

```
1 \langle?xml version="1.0"?>
 3 \langle map: si tem ap xm lns: map=" http://apache.org/cocoon/si tem ap / 1.0"><br>4 \langle map: pipelines
 4 <map:pipelines><br>5 <map:pipeline>
 5 <sup>5</sup> <sup>5</sup> <sup>6</sup> <sup>6</sup> <sup>7</sup> <sup>8</sup> <sup>8</sup> <sup>9</sup> <sup>10</sup> <sup>11</sup></sup></sup></sup></sup></sup></sup></sup></sup>
 6 \langlemap:match type="uri" pattern="examples.tgz"> \langlemap:read type="tgz" src="." name="examples
 7 <map:read type="tgz" src="." name="examples.tgz"/><br>
2/map;match>8 </map:match><br>9 2/map:pipipeline>
             \langle/map: pipeline>
11 <map:pipeline ><br>12 <map:generate
12 \langle map: generate type=" x m l file" src = " examples x x m m \langle \rangle \langle map: transform type=" libxs lt" x s r c=" examples x s l" \langle x \rangle13 \langle map: transform type=" libxslt" src=" examples . x sl<sup>it</sup> /><br>14 \langle map: setialize type=" html" />
14 \langle map: serialize type=" html" \langle / \rangle = \langle / map: pipeline \rangle\langle/map: pipeline>
16 \langle/map:pipelines><br>17 \langle/map:sitemap>
         \langle/map: sitemap>
```
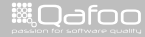

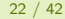

```
1 \leq?xml version="1.0"?>
 3 \langle map: si tem ap xm lns: map=" http: //apache . org/cocoon/si tem ap / 1.0"><br>4 \langle map: pipelines \rangle4 <map:pipelines><br>5 <map:pipeline>
 5 < \leq map: pipeline ><br>6 \leq map: match ty
 6 \leq \leq map: match type=" uri" pattern=" examples . tgz" \geq \leq \leq map: read type=" \frac{1}{2}" \leq \leq \leq \leq \leq \leq \leq \leq \leq \leq \leq \leq \leq \leq \leq \leq \leq \leq \leq7 <map:read type="tgz" src="." name="examples.tgz"/><br>
2/map;match>8 </map:match><br>9 \le/map:pipeline
             \langle map: pipeline>
\frac{11}{12} < map: pipeline ><br>\frac{12}{12} < map: generate
12 \leq \leq \leq \leq \leq \leq \leq \leq \leq \leq \leq \leq \leq \leq \leq \leq \leq \leq \leq \leq \leq \leq \leq \leq \leq \leq \leq \leq \leq \leq \leq \leq \leq \leq \leq \leq \13 \langle map: transform type=" libxslt" src=" examples . x sl<sup>it</sup> /><br>14 \langle map: setialize type=" html" />
14 \langle map: serialize type=" html" \langle / \rangle = \langle / map: pipeline \rangle\langle/map: pipeline>
16 \overline{\langle}/map:pipelines><br>17 \angle/map:sitemap>
         \langle map: sitemap>
```
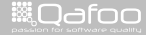

```
1 \leq?xml version="1.0"?>
 3 \langle map: si tem ap xm lns: map=" http: //apache . org/cocoon/si tem ap / 1.0"><br>4 \langle map: pipelines \rangle4 <m a p : p i p e l i n e s>
 5 <map:pipeline><br>6 <map:match t
 6 \leq map:match type=" uri" pattern=" examples.tgz" ><br>
\leq map:read type=" tgz" src="." name=" examples.tgz" \geq7 <map:read type=" tgz" src=" ."<br>8 </map:match>
 8 </map:match><br>9 \lt/map:pipeline>
           \langle/map: pipeline>
\frac{11}{12} \leq map: pipeline ><br>\leq map: generate
12 <map:generate type="xmlfile" src=" examples.xml"/><br>13 <map:transform type=" libxslt" src=" examples.xsl"/
13 \langle map: transform type=" libxslt" src=" examples . x sl<sup>it</sup> /><br>14 \langle map: setialize type=" html" />
14 \langle map: serialize type=" html" \langle / \rangle / \langle / map: pipeline \rangle\langle/map: pipeline>
16 < / m a p : p i p e l in e s ><br>17 < / m a p : s i t e m a p >\langle map: sitemap>
```
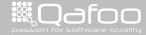

#### $\blacktriangleright$  Benefits:

 $\blacktriangleright$  Drawbacks:

Modular Application Architecture 23 / 42

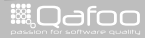

#### $\blacktriangleright$  Benefits:

- $\blacktriangleright$  Clean architectural approach
- $\blacktriangleright$  Drawbacks:

Modular Application Architecture 23 / 42

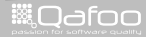

#### $\blacktriangleright$  Benefits:

- $\blacktriangleright$  Clean architectural approach
- $\blacktriangleright$  Might gain high re-usability
- $\blacktriangleright$  Drawbacks:

Modular Application Architecture 23 / 42

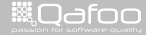

#### **Benefits:**

- $\blacktriangleright$  Clean architectural approach
- $\blacktriangleright$  Might gain high re-usability
- $\blacktriangleright$  Drawbacks:
	- $\blacktriangleright$  Filters might break data easily

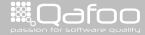

#### **Benefits:**

- $\triangleright$  Clean architectural approach
- $\blacktriangleright$  Might gain high re-usability
- $\blacktriangleright$  Drawbacks:
	- $\blacktriangleright$  Filters might break data easily
	- $\triangleright$  Somewhat forces linear code flow

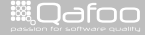

# **Outline**

[Motivation](#page-7-0)

[Resources](#page-19-0)

[Approaches](#page-23-0)

[Real world](#page-62-0)

[Summary](#page-104-0)

Modular Application Architecture 24 / 42

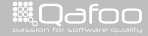

<span id="page-62-0"></span>

# **Outline**

#### [Real world](#page-62-0) [Hooks](#page-63-0) [Patching](#page-78-0) [Inheritance](#page-88-0)

Modular Application Architecture 25 / 42

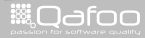

<span id="page-63-0"></span>

# Serendipity hook announcement

```
<?php11 ... in CSS code ...
456789
    // Sout is CSS string
    serendipity_plugin_api:: hook_event($css_hook, $out);
    echo $out;
    1/ ... in entry display code ...
    // $entry is blog entry
   // SaddData is meta data
    serendipity_plugin_api::hook_event('frontend_display', $entry, $addData);
```
**Modular Application Architecture** 

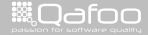

 $26/42$ 

# Serendipity hook announcement

```
<?php11 ... in CSS code ...
\begin{array}{c} 4 \\ 5 \\ 6 \end{array}// $out is CSS string
    serendipity_plugin_api:: hook_event ($css_hook, $out);
    echo Sout:
    1/ ... in entry display code ...
    // $entry is blog entry
    // $addData is meta data
    serendipity_plugin_api::hook_event('frontend_display', $entry, $addData);
```
**Modular Application Architecture** 

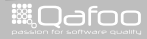

```
function event_hook($event, &$bag, &$eventData) {
    global $serendipity;
    \text{fhook} = \& \text{fbag} \rightarrow \text{get} ('event_hooks');
    if (isset ($fhook)switch({sevent})case 'frontend_display'
                  if ($condition /* \ldots */) {
                      $element = $temp['element'];
                      $eventData[$element] = $this \rightarrow bbcode($eventData [$element]
                      );
                  return true:
                  break:
```
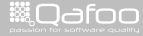

```
function event_hook($event, &$bag, &$eventData) {
    global $serendipity;
    \text{fhook} = \& \text{fbag} \rightarrow \text{get} ('event_hooks');
    if (isset ($fhook)switch (Sevent) {
             case 'frontend_display'
                  if ($condition /* \dots *') {
                      $element = $temp['element'];
                       $eventData[ \$ element] = $ this \rightarrow bbcode($eventData [$element]
                      );
                  return true:
                  break:
```
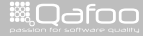

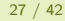

```
function event_hook($event, &$bag, &$eventData) {
    global $serendipity;
    \text{fhook} = \& \text{fbag} \rightarrow \text{get} ('event_hooks');
    if (isset ($fhook)switch({sevent})case 'frontend_display'
                   if ($condition /* \dots */) {
                       \text{Element} = \text{Stemp} 'element' |
                       $eventData[ \$ element] = $ this \rightarrow bbcode($eventData [$element]
                       );
                   return true:
                   break:
```
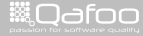

```
function event-hook ($event, &$bag, &$eventData) {
     global Sserendipity:
     \text{Shooks} = \&\text{Diag} \rightarrow \text{get}('event\_books');
```

```
if (isset ($fhook)switch (sevent) {
```
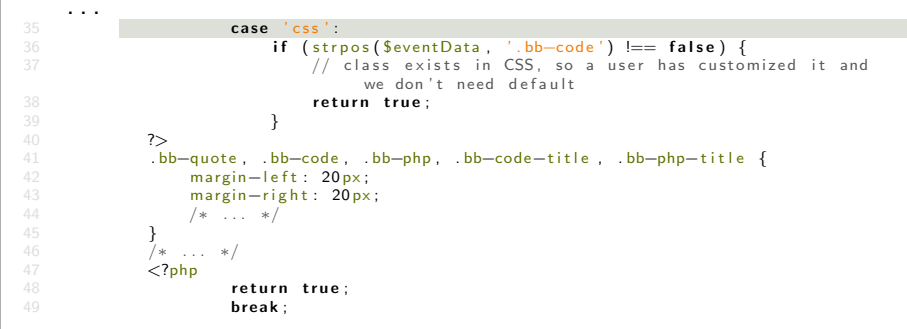

**Modular Application Architecture** 

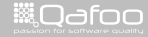

```
function event-hook ($event, &$bag, &$eventData) {
     global Sserendipity:
     \text{Shooks} = \&\text{Diag} \rightarrow \text{get}('event\_books');
     if (isset ($fhook)switch (sevent) {
                 case (ces)^{\prime}if (strpos($eventData, '.bb-code') !== false) {
                            // class exists in CSS, so a user has customized it and
                                   we don't need default
                            return true:
     ?.\overline{\text{bb}-\text{quote}}. .\overline{\text{bb}-\text{code}}. .\overline{\text{bb}-\text{php}}. .\overline{\text{bb}-\text{code}-\text{title}}. .\overline{\text{bb}-\text{php}-\text{title}} {
           margin - left: 20px;margin-right: 20px;
           /* \dots */ļ
     /* \dots */<?php
                 return true:
                 break:
```
**Modular Application Architecture** 

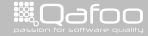

```
function event-hook ($event, &$bag, &$eventData) {
    global Sserendipity:
    \text{Shooks} = \&\text{Diag} \rightarrow \text{get}('event\_books');
    if (isset ($fhook)switch (sevent) {
              case (ces)^{\prime}if (strpos(SeventData, 'bb-code') == false)// class exists in CSS, so a user has customized it and
                             we don't need default
                       return true:
    ?.\,bb-bb-quote. .\,bb-bb-\,code. .\,bb-bb-\,php. .\,bb-\,code-title. .\,bb-\,php-title \,f
         margin - left : 20px;margin-right: 20px;
         /* \dots *//* \ldots */\langle?php
              return true:
              break:
```
**Modular Application Architecture** 

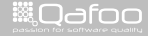
#### $\blacktriangleright$  Benefits:

#### $\blacktriangleright$  Drawbacks:

Modular Application Architecture 29 / 42

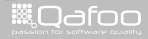

#### $\blacktriangleright$  Benefits:

- $\blacktriangleright$  High flexibility
- $\blacktriangleright$  Drawbacks:

Modular Application Architecture 29 / 42

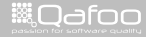

#### $\blacktriangleright$  Benefits:

- $\blacktriangleright$  High flexibility
- $\blacktriangleright$  Low coding efforts
- $\blacktriangleright$  Drawbacks:

Modular Application Architecture 29 / 42

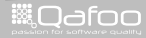

#### $\blacktriangleright$  Benefits:

- $\blacktriangleright$  High flexibility
- $\blacktriangleright$  Low coding efforts
- $\blacktriangleright$  Drawbacks:
	- $\blacktriangleright$  Plugin can easily break hook data

Modular Application Architecture 29 / 42

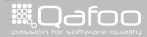

#### $\blacktriangleright$  Benefits:

- $\blacktriangleright$  High flexibility
- $\blacktriangleright$  Low coding efforts
- $\blacktriangleright$  Drawbacks:
	- Plugin can easily break hook data
	- $\triangleright$  No defined data formats

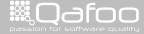

#### $\blacktriangleright$  Benefits:

- $\blacktriangleright$  High flexibility
- $\blacktriangleright$  Low coding efforts

- $\blacktriangleright$  Plugin can easily break hook data
- $\triangleright$  No defined data formats
- $\blacktriangleright$  "Liskov substitution principle" limits what you are allowed to do

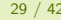

# **Outline**

### [Real world](#page-62-0) [Hooks](#page-63-0) [Patching](#page-78-0) [Inheritance](#page-88-0)

Modular Application Architecture 30 / 42

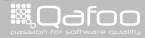

<span id="page-78-0"></span>

# Patching the source

#### $\blacktriangleright$  The naive approach

Modular Application Architecture 31 / 42

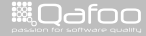

### Patching the source

#### $\blacktriangleright$  The naive approach

 $\triangleright$  Works suprisingly well for some of the largest module ecosystems: phpBB

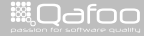

# phpBB MODx format

```
1 \langle?xml version="1.0" encoding="utf-8" standalone="yes" ?><br>2 \langle?xml-stylesheet type="text/xsl" href="1.2.0/modx.prosily
      2 \times?xml−st v lesheet t v pe=" t e x t / x s l " h r e f = " 1.2.0 / modx, p r o s i l v e r . en . x s l "? >
 3 <mod xmlns:xsi="http://www.w3.org/2001/XMLSchema-instance" xmlns="http://www.
               phpbb . com/mods/xml/modx -1.2.0. xsd">
 4 \leqheader>42 \leq header >43 \langle \text{open src} = "index.php" ><br>44 \langle \text{edit} \rangle44 \lee d i t>45 <comment l a n g=" en ">He re i s a comment</comment>
46 <comment lang="nl">Hier is een stukje commentaar</comment><br>47 <find>text to find</find>
47 <find>text to find</find><br>48 <action type="replace —with
48 <action type=" replace -with ">text to be replaced with </action><br>
d0 </adit>
49 \lt/\text{edit} > \lt\text{edit} > \lt\text{edit} > \lt\text{edit} > \lt\text{edit} > \lt\text{edit} > \lt\text{edit} > \lt\text{edit} > \lt\text{edit} > \lt\text{edit} > \lt\text{edit} > \lt\text{edit} > \lt\text{edit} > \lt\text{edit} > \lt\text{const}50 \le edit><br>51 \le fi
51 \langle \text{find} \rangle text to find \langle \text{find} \rangle find \langle \text{action, type} \rangle after \langle \text{add} \rangle\leaction type="after-add">text to be added on the line after</
                                        action53 \langle/edit><br>54 \langleedit>
54 \le edit><br>55 \le fi
55 <find>text to find</find><br>
56 <action type="before-add">
                               \leaction type="before-add">text to be added on the line before</
                                        actions57 \leq / edit>
```
Modular Application Architecture 32 / 42

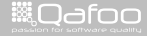

### $\blacktriangleright$  Benefits:

 $\blacktriangleright$  Drawbacks:

Modular Application Architecture 33 / 42

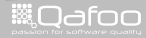

#### $\blacktriangleright$  Benefits:

- $\blacktriangleright$  Trivial to get started with (high "hackability")
- $\blacktriangleright$  Drawbacks:

Modular Application Architecture 33 / 42

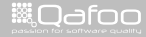

#### $\blacktriangleright$  Benefits:

- $\triangleright$  Trivial to get started with (high "hackability")
- $\blacktriangleright$  You can change anything
- $\blacktriangleright$  Drawbacks:

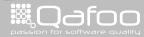

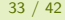

#### $\blacktriangleright$  Benefits:

- $\triangleright$  Trivial to get started with (high "hackability")
- $\blacktriangleright$  You can change anything
- $\blacktriangleright$  Drawbacks:
	- $\triangleright$  Will definitely break

Modular Application Architecture 33 / 42

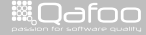

#### $\blacktriangleright$  Benefits:

- $\triangleright$  Trivial to get started with (high "hackability")
- $\triangleright$  You can change anything

#### $\blacktriangleright$  Drawbacks:

- $\triangleright$  Will definitely break
- $\blacktriangleright$  Can lead to unparsable code

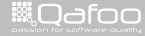

#### $\blacktriangleright$  Benefits:

- $\triangleright$  Trivial to get started with (high "hackability")
- ▶ You can change anything

- $\triangleright$  Will definitely break
- $\triangleright$  Can lead to unparsable code
- $\triangleright$  Complex modules require deep knowledge

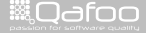

# **Outline**

#### [Real world](#page-62-0)

[Hooks](#page-63-0) [Patching](#page-78-0) [Inheritance](#page-88-0)

Modular Application Architecture 34 / 42

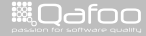

<span id="page-88-0"></span>

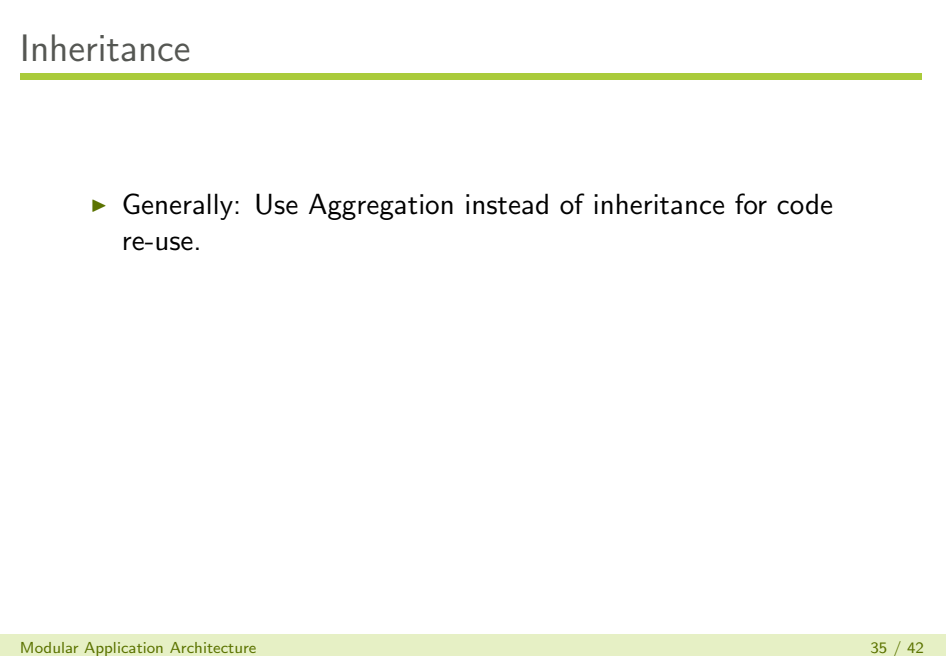

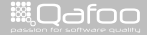

- $\triangleright$  Generally: Use Aggregation instead of inheritance for code re-use.
- $\triangleright$  Oxid eSales (OS shop software) has an interesting extension model build entirely on inheritance
	- Any number of modules can inherit from "any" class  $\dots$

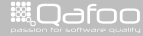

- $\triangleright$  Generally: Use Aggregation instead of inheritance for code re-use.
- $\triangleright$  Oxid eSales (OS shop software) has an interesting extension model build entirely on inheritance
	- Any number of modules can inherit from "any" class ...
	- $\blacktriangleright$  ... and each inheriting class will be used anywhere the original object would be used.

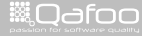

- $\triangleright$  Generally: Use Aggregation instead of inheritance for code re-use.
- $\triangleright$  Oxid eSales (OS shop software) has an interesting extension model build entirely on inheritance
	- Any number of modules can inherit from "any" class ...
	- $\blacktriangleright$  ... and each inheriting class will be used anywhere the original object would be used.
	- $\blacktriangleright$  How can that be possible?

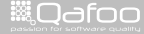

- $\triangleright$  Objects are instantiated with a special function instead of the new operator.
- Inheritance graph is created on-the-fly by generating intemediate classes

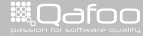

# Example

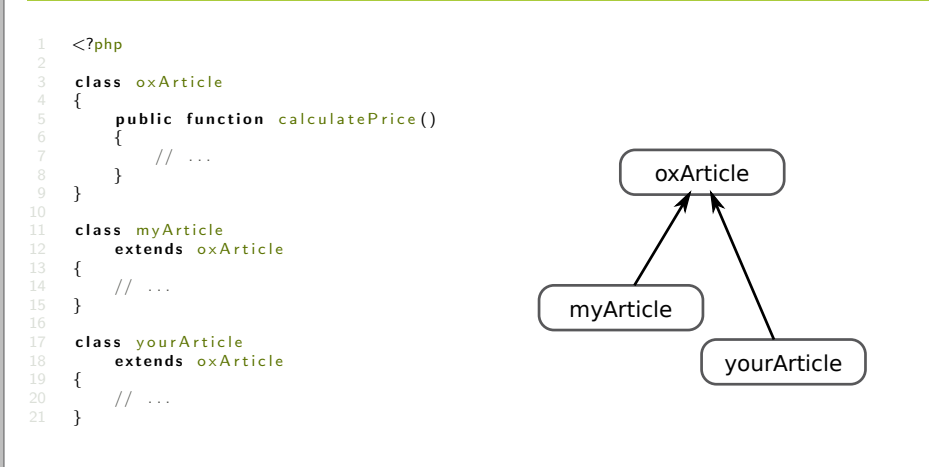

#### Modular Application Architecture 37 / 42

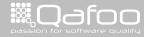

# Example

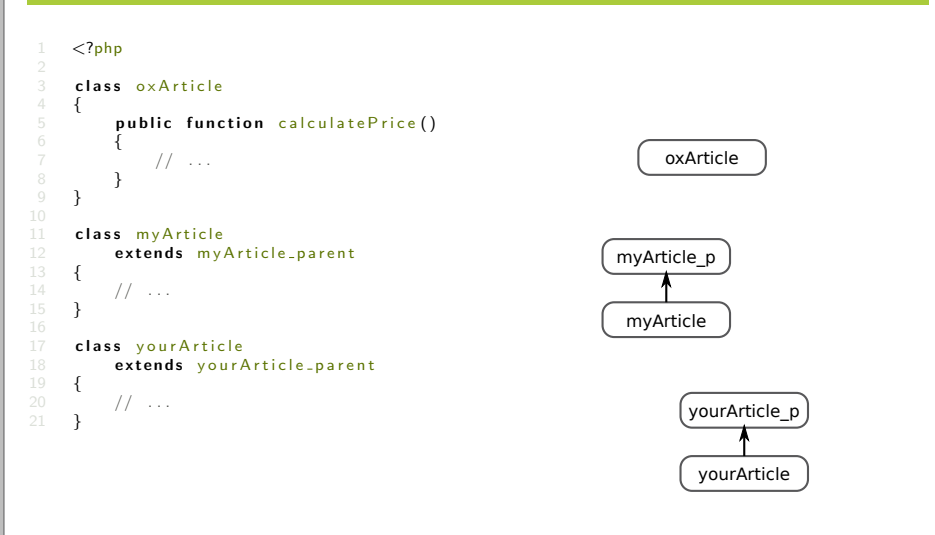

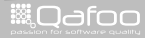

# Example

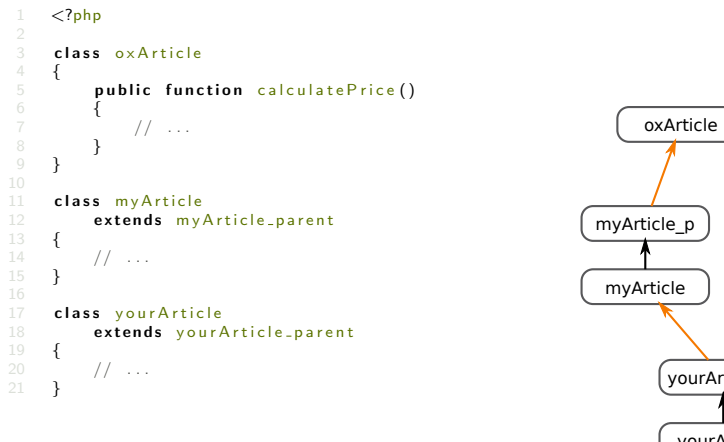

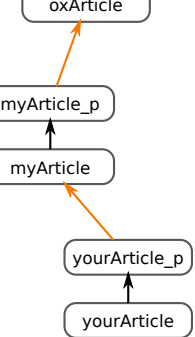

Modular Application Architecture 38 / 42

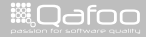

### $\blacktriangleright$  Benefits:

#### $\blacktriangleright$  Drawbacks:

Modular Application Architecture 39 / 42

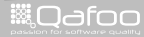

### $\blacktriangleright$  Benefits:

- $\blacktriangleright$  You can extend about everything...
- $\blacktriangleright$  Drawbacks:

Modular Application Architecture 39 / 42

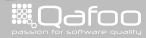

#### $\blacktriangleright$  Benefits:

 $\triangleright$  You can extend about everything...

#### $\blacktriangleright$  Drawbacks:

 $\blacktriangleright$  About everything will be extended...

Modular Application Architecture 39 / 42

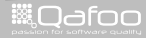

### $\blacktriangleright$  Benefits:

 $\triangleright$  You can extend about everything...

- $\triangleright$  About everything will be extended...
- $\triangleright$  You may not use the new operator but use something like: oxNew( "oxArticle" )

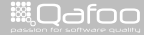

### $\blacktriangleright$  Benefits:

 $\triangleright$  You can extend about everything...

- $\triangleright$  About everything will be extended...
- $\triangleright$  You may not use the new operator but use something like: oxNew( "oxArticle" )
- $\triangleright$  Violates object-oriented design principles

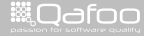

### $\blacktriangleright$  Benefits:

 $\triangleright$  You can extend about everything...

- $\triangleright$  About everything will be extended...
- $\triangleright$  You may not use the new operator but use something like: oxNew( "oxArticle" )
- $\triangleright$  Violates object-oriented design principles
- $\triangleright$  Non-enforcable constraints (parent::method())

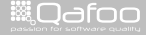

### $\blacktriangleright$  Benefits:

 $\triangleright$  You can extend about everything...

- $\triangleright$  About everything will be extended...
- $\triangleright$  You may not use the new operator but use something like: oxNew( "oxArticle" )
- $\triangleright$  Violates object-oriented design principles
- $\triangleright$  Non-enforcable constraints (parent::method())
- $\triangleright$  Liskov substitution principle limits what you are allowed to do

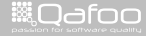

# **Outline**

[Motivation](#page-7-0)

[Resources](#page-19-0)

[Approaches](#page-23-0)

[Real world](#page-62-0)

#### [Summary](#page-104-0)

Modular Application Architecture 40 / 42

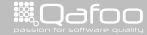

<span id="page-104-0"></span>

- $\blacktriangleright$  Patching
- $\blacktriangleright$  Hooks
- ▶ Pipes & Filters
- $\blacktriangleright$  Inheritance
- ▶ Subject-Observer
- $\blacktriangleright$  Signal-Slot

Modular Application Architecture 41 / 42

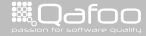

### Please rate this talk at <http://joind.in/3484>

Slides will be online (soon) <http://talks.qafoo.com>

Modular Application Architecture 42 / 42

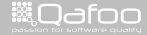

:onta<mark>ct@</mark>qafo http://te

# Please rate this talk at <http://joind.in/3484> Stay in touch

- $\blacktriangleright$  Kore Nordmann
- ▶ kore@qafoo.com
- $\triangleright$  @koredn / @qafoo
- $\blacktriangleright$  Tobias Schlitt
- $\blacktriangleright$  toby@qafoo.com
- $\triangleright$  @tobySen / @qafoo

Rent a PHP quality expert: <http://qafoo.com>

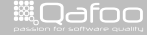